# **whatsapp pixbet**

- 1. whatsapp pixbet
- 2. whatsapp pixbet :baixar betano aposta
- 3. whatsapp pixbet :como ganhar dinheiro na roleta cassino

## **whatsapp pixbet**

#### Resumo:

**whatsapp pixbet : Descubra o potencial de vitória em ecobioconsultoria.com.br! Registrese hoje e reivindique um bônus especial para acelerar sua sorte!**  contente:

Você está se perguntando como retirar seus ganhos da PIX Bet? Não procure mais! Neste artigo, vamos guiá-lo através do processo de retirada seu dinheiro na aposta. Siga estes passos simples e você terá os vencedores em whatsapp pixbet nenhum momento!!

#### **Passo 1: Entre na whatsapp pixbet conta**

O primeiro passo é fazer login na whatsapp pixbet conta PIX Bet. Certifique-se de ter seu nome e senha à mão, se você ainda não criou uma Conta agora inscreva a inscrição no site da Pixbet para aproveitar os bônus fantásticos que o serviço tem ao oferecer!

#### **Passo 2: Verifique o seu equilíbrio**

Uma vez que você está logado, é essencial verificar o saldo da whatsapp pixbet conta. Você pode fazer isso clicando na guia "Conta" e selecionando a opção "Equilíbrio". Isso mostrará quanto dinheiro tem disponível para retiradas

#### **Passo 3: Acesse a seção de retirada**

Em seguida, clique no botão "Retirar", que geralmente está localizado na guia "Conta". Isso levará você à seção de retiradas. Você pode iniciar o processo da remoção

#### **Passo 4: Escolha PIX como seu método de retirada**

Na seção de retirada, você verá uma lista dos métodos disponíveis. Escolha PIX como seu método preferido e clique nele será solicitado a digitar o valor que deseja retirar para entrar com ele na whatsapp pixbet conta do cliente ou no cartão da empresa em whatsapp pixbet questão (ou seja: "Avançar").

#### **Passo 5: Preencha os detalhes da retirada**

Você será levado a uma página onde precisará preencher algumas informações pessoais, como nome completo do usuário e número de telefone. Certifique-se que preenche todos os campos necessários com precisão pois qualquer erro pode causar atrasos no processamento da retirada dos dados; depois disso você deverá inserir o campo "Avançar".

#### **Passo 6: Confirme o seu pedido de retirada**

Você receberá uma notificação solicitando que você confirme seu pedido de retirada. Revise seus detalhes da whatsapp pixbet saída com cuidado e garanta a correção do problema, se tudo parecer bem clique em whatsapp pixbet "Confirmar" para prosseguir na remoção; receba um email confirmando o requerimento dela por parte dos PIX Bets

#### **Passo 7: Aguarde o processamento da whatsapp pixbet retirada**

O passo final é aguardar o processamento da whatsapp pixbet retirada. Dependendo do método escolhido, pode demorar alguns minutos ou poucos dias para que a saída seja processada e fique de olho no seu email em whatsapp pixbet atualizações sobre PIX Bet relacionadas ao status dela; uma vez processado esse saque os fundos serão transferidos à conta bancária dele E é isso! Com estes passos simples, você retirou com sucesso seus ganhos da PIX Bet. Lembrese de sempre apostar responsavelmente e apenas aposte no que pode perder Boa sorte em whatsapp pixbet suas apostas futuras

[slot kong](https://www.dimen.com.br/slot-kong-2024-07-22-id-45088.pdf)

### **whatsapp pixbet**

O jogo Aviator na Pixbet está todo mundo a falar. Mas o que é? Trata-se de um jogo de casino online em whatsapp pixbet que você faz suas apostas e whatsapp pixbet meta é retirar o dinheiro ante de o avião "cair", isto é, antes do multiplicador do momento da decisão. O jogo foi lançado em whatsapp pixbet 2024 pela Spribe e tornou-se um dos jogos de casino online mais populares entre os jogadores brasileiros.

#### **whatsapp pixbet**

Jogar Aviator na Pixbet é muito fácil. Siga os passos abaixo:

- 1. Registre-se ou entre na Pixbet.
- 2. Navegue até à seção de jogos ou use a barra de pesquisa para encontrar "Aviator" ou "Jogo do Avioneiro";
- 3. Faça whatsapp pixbet aposta;
- 4. Retire o dinheiro antes que o avião caia, com base no multiplicador selecionado;
- 5. Retire suas ganhanças.

#### **Dicas para Ganhar no Aviator Pixbet**

Existem diferenças entre jogar Aviator na Pixbet e em whatsapp pixbet outros cassinos online. Para obter as melhores oportunidades de ser bem-sucedido, consulte os nossos estratégias de jogo bem-sucedidas:

- Aprenda e treine antes de jogar na versão real.
- Defina metas antes de começar a jogar e respeite-as.
- Aproveite todas as promoções.
- Equilibre o risco com a recompensa.
- Nunca tente "recuperar" perdas.

### **Jogos Semelhantes ao Aviator na Pixbet**

Outros jogos de apostas populares da Pixbet incluem:

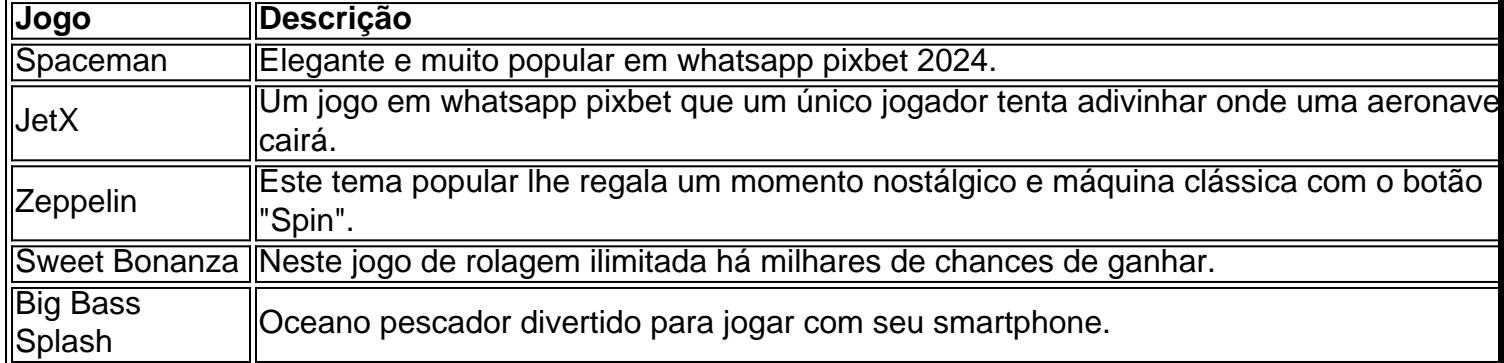

### **Então, Quem É o Dono da Pixbet?**

A Pixbet foi fundada há mais de uma década pela empresa de apostas no Brasil na Paraíba. Não muito sei. É por ... Casa de apostas brasileira lider....

### **whatsapp pixbet :baixar betano aposta**

As apostas múltiplas, também conhecidas como acumuladas ou parlays, são uma estratégia em whatsapp pixbet que você combina várias seleções individuais em whatsapp pixbet apenas uma única aposta. Para ganhar uma aposta múltipla, todas as seleções incluídas no bilhete de aposta devem ser vencedoras. Neste artigo, abordaremos como fazer uma aposta múltipla na Pixbet, um site popular de apostas esportivas online.

O que é uma Aposta Múltipla?

Uma aposta múltipla é uma aposta composta por 2 ou mais apostas individuais. Esse agrupamento das apostas gera um multiplicador de pagamento maior, com a condição de que todas as apostas precisam ser acertadas para a aposta múltipla ser considerada ganhadora. Como Apostar na Pixbet em whatsapp pixbet Múltiplas

Para apostar na Pixbet em whatsapp pixbet múltiplas, siga os seguintes passos:

O bônus de primeiro depósito é uma promoção oferecida por muitas casas de apostas e sites de jogos online aos seus novos usuários. Neste caso, ao se cadastrar e realizar um primeiro depósito na Pixbet, o jogador receberá um bônus adicional, o que aumentará seu saldo inicial e lhe dará mais oportunidades de jogar e apostar.

Para aproveitar esse bônus, é necessário seguir algumas etapas e termos e condições. Primeiramente, é preciso se cadastrar na plataforma Pixbet, fornecendo informações pessoais e escolhendo um método de pagamento. Em seguida, ao realizar o primeiro depósito, o bônus será automaticamente creditado na conta do usuário.

Entretanto, é importante ressaltar que o bônus de primeiro depósito, assim como outras promoções, geralmente estão sujeitas a alguns requisitos e restrições, como um certo valor mínimo de depósito, limites de saque, e exigências de apostas, ou "rollover", que obrigam o jogador a fazer apostas totais equivalentes a um certo múltiplo do valor do bônus, antes de poder sacar suas ganâncias.

Em resumo, o bônus de primeiro depósito da Pixbet é uma ótima oportunidade para aumentar suas chances de ganhar e desfrutar de um maior tempo de diversão no mundo dos jogos online e das apostas esportivas. Aproveite essa promoção e divirta-se em whatsapp pixbet total segurança e responsabilidade.

### **whatsapp pixbet :como ganhar dinheiro na roleta cassino**

Ainda não está claro se algum atleta russo que espera-se a qualificação vai realmente ir. Em última análise, pode ser até atletas individuais para decidir se participar.

na cerimônia de abertura, whatsapp pixbet 26.

As regras foram questionadas e pediram ao Comitê Olímpico Russo (COI) que apresentasse recomendações sobre se os atletas do país deveriam competir whatsapp pixbet Paris.

O presidente da ROC Stanislav Pozdnyakov alegou que o COI "repetidamente e novamente pensa whatsapp pixbet critérios ilegítimos" para atletas, dizendo: 'Eles jogam principalmente fora do país russo'; ele é crítico de suas políticas.Pozzdyakov detém a patente como coronel nas forças armadas russas no dia 5 abril passado."

O ministro do Esporte, porém o presidente russo disse que a Rússia não deve boicotar as Olimpíadas.

"Devemos preservar a possibilidade de diálogo o máximo possível e participar whatsapp pixbet competições", disse Matytsin no mês passado, segundo comentários da agência estatal Tas. ganhando 20 ouros entre 71 medalhas totais. Eles competiram sem símbolos nacionais Nessas Olimpíada

e nos Jogos de Inverno whatsapp pixbet 2024 ou 2024 por causa do escândalo da droga.

A política de boicote aos eventos whatsapp pixbet que russos "neutras" competem.

O presidente do COI, Thomas Bach sugeriu no mês passado que "ameaças de boicote" dos dois países não eram mais um problema.

guerra whatsapp pixbet Gaza. Bach

que descartou essa exclusão,

mês passado.

Uma delegação russa neutra consistiria principalmente de atletas que participam whatsapp pixbet esportes como judô e wrestling, provavelmente vários dos melhores tenistas do mundo. Ele disse ao jornal russo Sport-Express este mês planeou competir na França com pelo menos três ciclistas russos (e um trampolinista) também serão incluídos no torneio:

Ativistas ucranianos estão rastreando a atividade de mídia social dos atletas russos e sinalizando qualquer coisa que eles acreditam violar as regras da neutralidade do COI.

Um atleta que foi observado de perto é duas vezes o lutador medalhista do ouro Abdulrashid Sadulaev. Ele inicialmente aprovado para participar das eliminatórias olímpicas, mas perdeu esse status whatsapp pixbet 4 abril à luz daquilo a qual corpo governante da luta disse ser "nova informação sobre seu apoio na guerra Ucrânia-Rússia". O Comitê Olímpico Nacional Ucraniano enviou uma carta aberta sexta feira Bach alegando nove outros lutadores russos qualificados e um bielorrusso tinha apoiado esta Guerra

Não se adiantou à proibição de atletas russos e bielorrussos whatsapp pixbet competições que realiza, incluindo eventos olímpicos.

https://2024-pariseolomimpico - jogos

Author: ecobioconsultoria.com.br

Subject: whatsapp pixbet

Keywords: whatsapp pixbet

Update: 2024/7/22 17:36:02